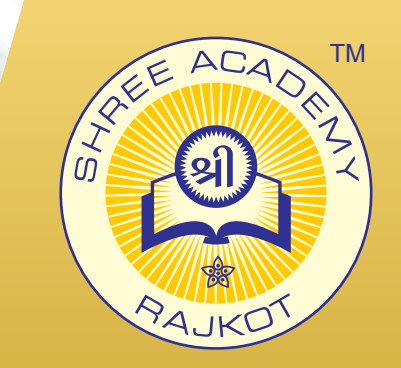

# **NODE JS** COURSE BROCHURE

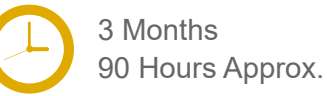

Join the Best Node JS Training Institute to Learn from Experts. Enrol in our Node JS Course & Classes for a Successful Career. Also Get Online Verifiable Certificate and Job Placement Assistance

## Course Content

- ► Node JS Modules
- Node Package Manager
- ► Creating Web Server
- ► File System 1
- ► File System 2
- Debugging Node JS Application
- ► Events
- ► Express JS
- ► Serving Static Resources
- ▶ Database Connectivity

## Our Facts and Figures

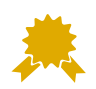

15,000+ Students Trained  $90+$ Courses Offered

2,000+ Students Placed

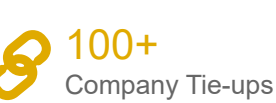

## About Shree Academy

Shree Academy was found in 2012 with the mission of providing best quality Computer Education and International Language Coaching to all classes of people at a very reasonable fee structure. Thousands of students have already got trained professionally and made their career successfully in the past.

#### www.shreeacademy.net.in

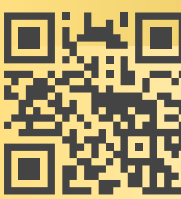

#### 3rd Floor, Harbhole Complex, Nr. HP Petrol Pump, University Road, Rajkot. 4th Floor, Plus Point, Opp. Blue Club, Dr. Yagnik Road, Rajkot.

#### **+91 99740 42129 | +91 81550 62129**

# About Course

Shree Academy provides the best Node.js course in Rajkot! This course is designed for anyone who wants to learn how to build scalable and high-performance websites or web apps using Node.js. Node.js is an open-source, cross-platform JavaScript runtime environment that allows developers to build server-side web apps using JavaScript. It has become increasingly popular in recent years because of its ability to handle large-scale web applications and its lightweight nature. In this course, you will learn the fundamentals of Node.js, including modules, event-driven programming, asynchronous programming, and the Node.js runtime environment. You will also learn how to use Node.js to build web applications, create RESTful APIs, and work with databases like MongoDB.

## Why Shree Academy?

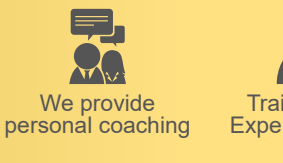

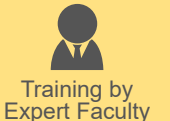

Free Online Material Access

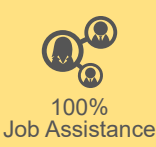

Theory + Practical Study Approach

Online Verifiable Certificate